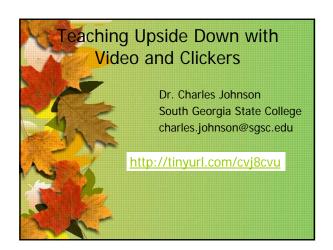

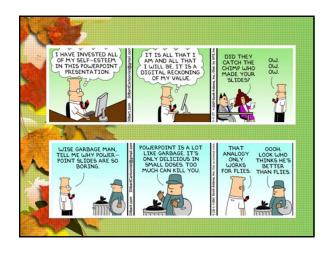

# What is an upside-down class? A class where a majority of the lecturing is done outside of the classroom; i.e. on line.

Why bother? This frees you up to try different things in the classroom like active learning, discussions, etc.

What do you need to teach an upside down class? You need 3 main things 1) A student response system, 2) lectures on-line, and 3) some learning activities you have been wanting to try.

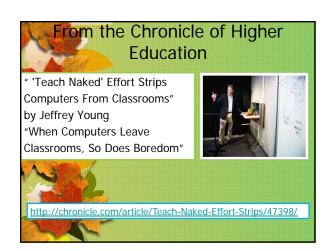

## Structure of an Upside-Down Classes

- Before class, students are expected to go on line and view lectures.
- At the start of class, the students have a quiz on the important topics using clickers.
- Based on quiz results, there is some lecture on what topics students did poorly on.
- Then some active learning activities are used.
- Sometimes the activities are used during the lecture portion.

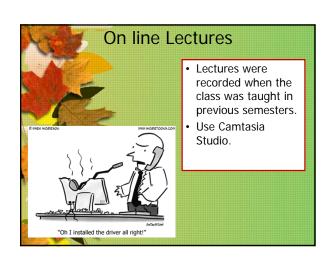

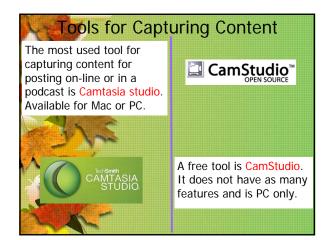

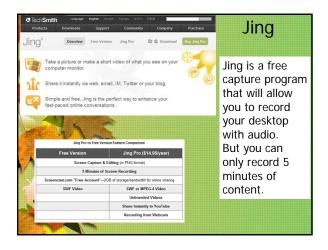

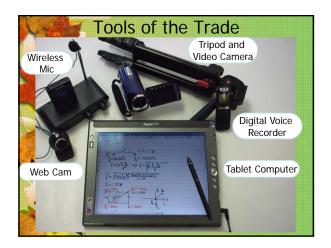

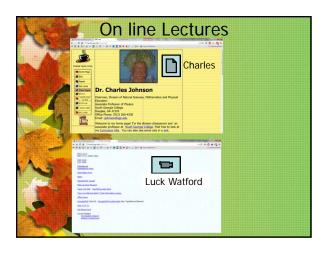

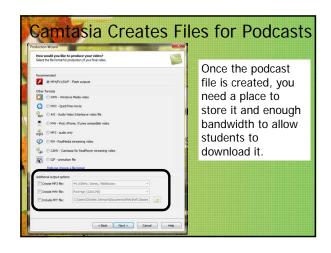

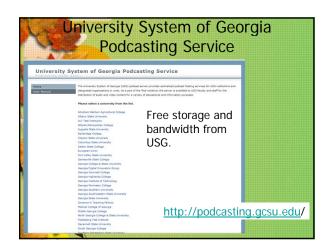

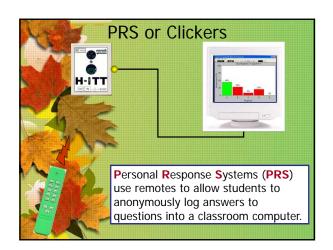

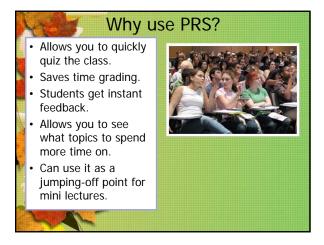

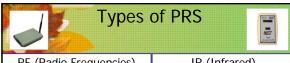

RF (Radio Frequencies)

- Can do more than multiple choice questions.
- The systems can process over 500 responses per second.
- No limit to the number of remotes that can be used.
- 2.4Ghz band

### IR (Infrared)

## Pros:

- · The IR system provides superior security
- Line-of-sight
- The IR system is expandable; Base units can be "daisy chained" together

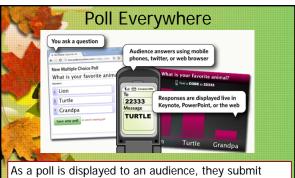

responses by visiting a specific web site, by sending text messages, or using Twitter and indicating the option they wish to select.

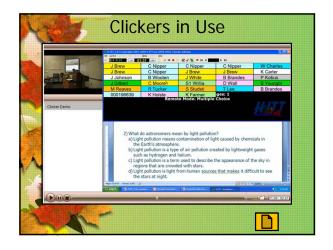

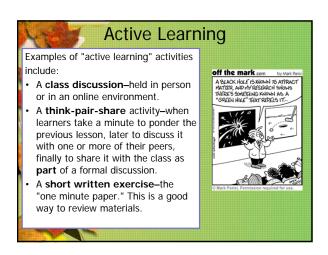